#### Enterprise End User Summit 2012

LTTng 2.0 : Kernel and Application tracing for the Enterprise.

E-mail: mathieu.desnoyers@efficios.com

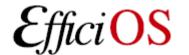

#### > Presenter

- Mathieu Desnoyers
- EfficiOS Inc.
  - http://www.efficios.com
- Author/Maintainer of
  - LTTng, LTTng-UST, Babeltrace, LTTV, Userspace
     RCU

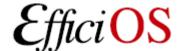

#### > Content

- Tracing overview
- LTTng 2.0 features
- LTTng 2.0 UI examples
- Benchmarks
- Trace viewer & analysis tools

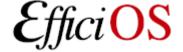

# > Benefits of low-impact tracing in a multi-core world

- Understanding interaction between
  - Kernel
  - Libraries
  - Applications
  - Virtual Machines
- Debugging
- Performance tuning
- Monitoring

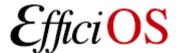

## > Tracing use-cases

#### Telecom

- Operator, engineer tracing systems concurrently with different instrumentation sets.
- In development and maintenance phases.
- High-availability, high-throughput servers
  - Development and maintenance: ensure high performance, low-latency in production.
- Embedded
  - System development, maintenance of deployed systems.

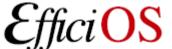

#### > Tracers timeline

- Tracing commonly used for embedded real-time systems (small traces) and for early high performance SMP servers (SGI, IBM). Then comes Linux...
- 1999: LTT
- 2005: LTTng
- 2005: Dtrace (Solaris/xBSD)
- 2005: SystemTap (RedHat)
- 2008: Ftrace
- 2009: Perf
- 2012: LTTng 2.0

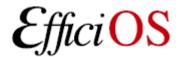

## > Why do we need a LTTng 2.0?

- Need more flexible trace data layout format
  - Introduce Common Trace Format (CTF)
- Introduction of user-space tracing (UST)
  - Leverage common control infrastructure for kernel and user-space tracing
  - Simplification of the kernel-level infrastructure
- Need more flexible ring buffer
  - Snapshot, mmap and splice, global and percpu, kernel and user-space, configurable crash dump support.

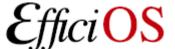

# > Combined kernel and user-space tracing

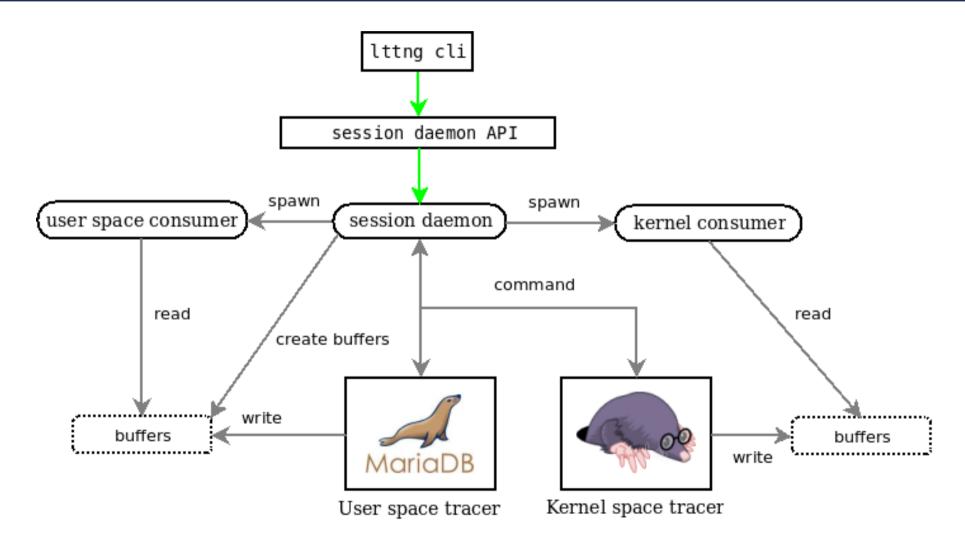

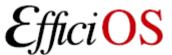

#### > Multi-user concurrent sessions

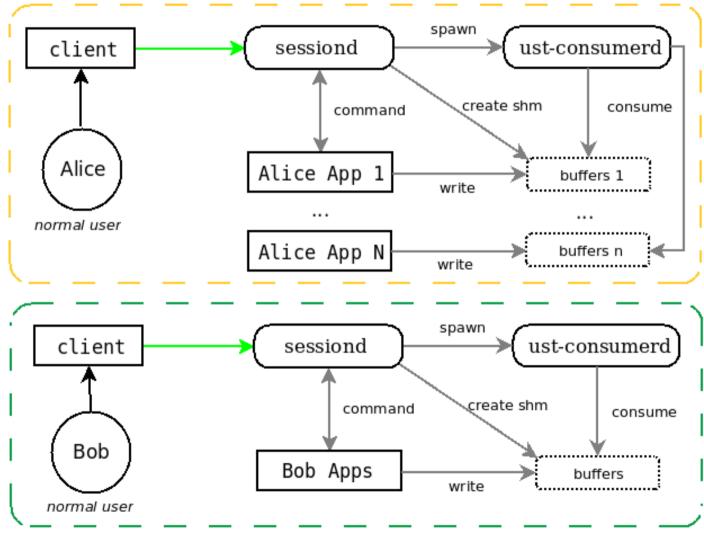

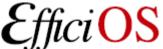

## > LTTng 2.0 Tracing Session

- Multiple domains:
  - Kernel, User-space
  - Eventually: Hypervisor, multiple hosts
- Controlled through same UI/API:
  - Ittng -k ...
  - lttng -u ...
- Correlation across domains (common time-line)
- Viewed by pointing trace viewer to the top-level trace collection directory

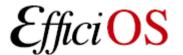

# > Session, domain, channel and event

#### Session hash table (indexed by name)

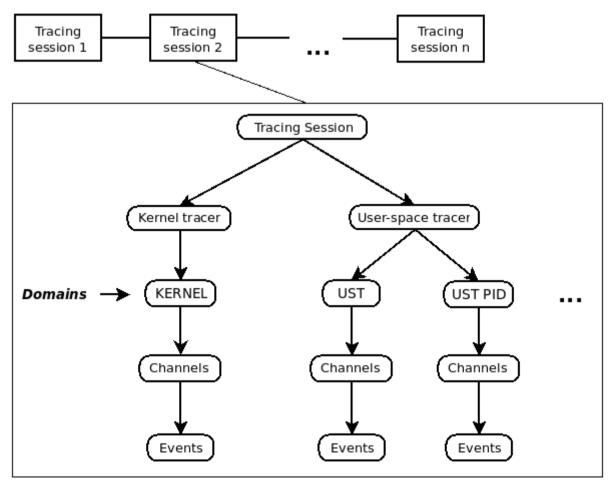

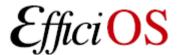

#### LTTng 2.0 Low-Overhead Tracing Architecture

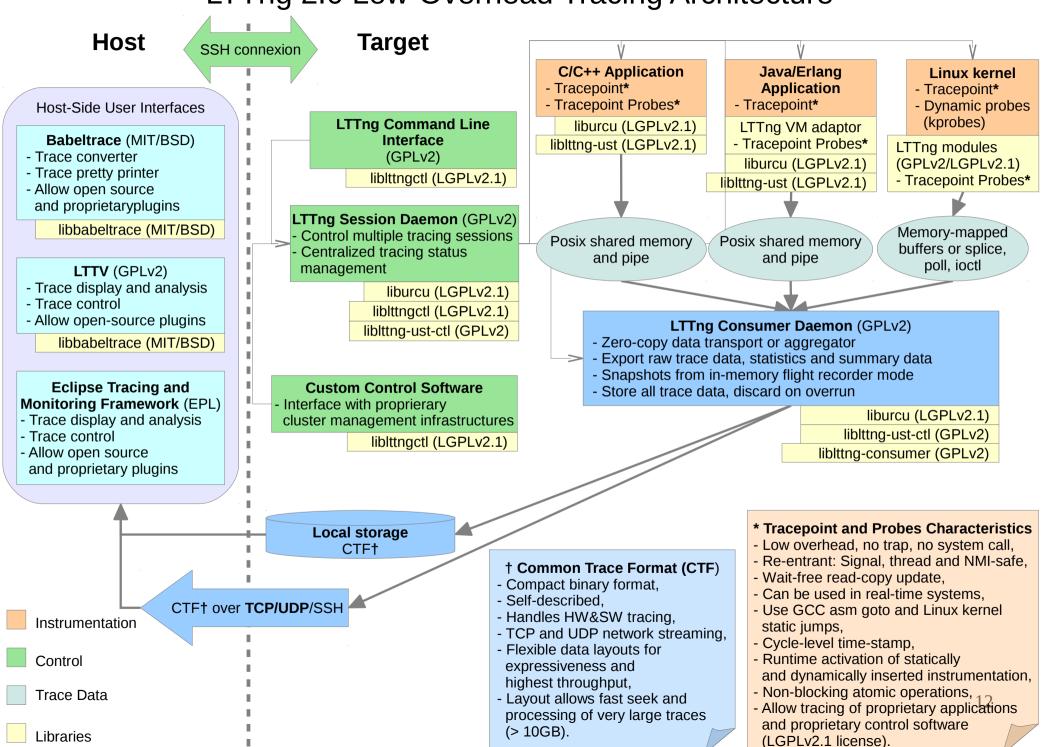

#### > LTTng 2.0 Kernel Tracer

- Build against a vanilla or distribution kernel, without need for additional patches,
- Tracepoints, System calls, Function tracer, Perf CPU Performance Monitoring Unit (PMU) counters, kprobes, and kretprobes support,
- Supports multiple tracing sessions,
- Flight recorder mode, snapshots, supported at the tracer level, not supported by lttng-tools 2.0 yet (coming in 2.1).

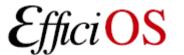

#### > LTTng 2.0 Kernel Tracer

- Supports dynamically selectable "context" information to augment event payload
  - Any Perf Performance Monitoring Unit counter
  - PID, PPID, TID, process name, VPID, VTID, ...
  - Dynamic Priority, nice value

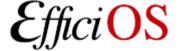

# > LTTng-UST 2.0 User-space Tracer Features

- TRACEPOINT\_EVENT() API for application/library static instrumentation with sdt.h gdb/systemtap integration.
- Per-user tracing.
- System-wide tracing.
  - "tracing" group: no need to be root to perform system-wide tracing.

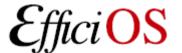

#### > TRACEPOINT\_EVENT

#### In header:

```
TRACEPOINT_EVENT(ust_tests_hello, tptest,
     TP ARGS(int, anint, long *, values,
           char *, text, size t, textlen,
           double, doublearg, float, floatarg),
     TP FIELDS(
          ctf integer(int, intfield, anint)
          ctf_integer_hex(int, intfield2, anint)
          ctf array(long, arrfield1, values, 3)
          ctf sequence(char, seqfield1, text,
                   size t, textlen)
          ctf string(stringfield, text)
          ctf float(float, floatfield, floatarg)
          ctf float(double, doublefield, doublearg)
```

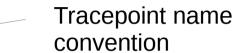

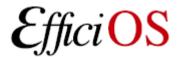

#### > User-level Tracepoint

#### Name convention

```
< [com_company_]project[_component] >, < event >
Where "company" is the name of the company,
   "project" is the name of the project,
   "component" is the name of the project component (which may include several levels of sub-components, e.g.
   ...component_subcomponent_...) where the tracepoint is located (optional),
   "event" is the name of the tracepoint event.
```

#### Tracepoint invocation within the code:

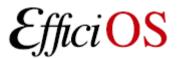

# > LTTng-UST 2.0 Buffering

- Port of the lib ring buffer to user-space.
- Supports buffering between processes through POSIX shared memory maps.
- Fast-paths stay in user-space (no system call).
- Wake-up though pipes.

Mathieu Desnoyers

 Buffers per process (for security), shared with consumer. Faster/lower memory consumption per-user global buffers feature planned for 2.1.

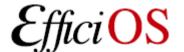

#### > LTTng Tracing Session Daemon

- Central (system-wide) and per-user instances.
- Controls
  - LTTng kernel tracer
  - LTTng-UST application/library tracer
  - Right management by UNIX socket file access rights.
  - System-wide tracing controlled by tracing group.
  - File descriptors passed through UNIX sockets
- Presents a unified notion of system-wide tracing session, with multiple "domains".

### > LTTng UI examples

```
Ittng list -k
                                # list available kernel tracepoints
                                # create session "mysession"
Ittng create mysession
                                # enable all syscalls/tracepoints
Ittng enable-event -k -a
Ittng enable-event -k --syscall -a # trace system calls
Ittng enable-event sched_switch,sched_wakeup -k
Ittng enable-event aname -k --probe symbol+0x3
Ittng enable-event aname -k --function <symbol_name>
Ittng add-context -k -e sched_switch -t pid # add PID context
Ittng add-context -k -e sched_switch -t perf:cpu-cycles
Ittng start
                                # start tracing
Ittng stop
                                    # stop tracing
                                    # teardown session
Ittng destroy
# text output
babeltrace -n $HOME/lttng-traces/mysession-<date>-<time>
```

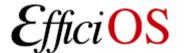

## > LTTng 2.0 high-speed "strace"

Ittng enable-event --syscall -a

```
compudi@squeeze-amd64: ~
name = sys brk, stream.packet.context = { cpu id = 1 }, event.fields = { brk = 28622848 }
name = exit syscall, stream.packet.context = { cpu id = 1 }, event.fields = { ret = 28622848 }
name = sys read, stream.packet.context = { cpu id = 1 }, event.fields = { fd = 3, buf = 0x1B48008, count = 9645 }
name = exit syscall, stream.packet.context = { cpu id = 1 }, event.fields = { ret = 9645 }
name = sys close, stream.packet.context = { cpu id = 1 }, event.fields = { fd = 3 }
name = exit syscall, stream.packet.context = { cpu id = 1 }, event.fields = { ret = 0 }
name = sys open, stream.packet.context = { cpu id = 1 }, event.fields = { filename = "/root/.bash history", flags = 513, mode
name = exit_syscall, stream.packet.context = { cpu id = 1 }, event.fields = { ret = 3 }
name = sys write, stream.packet.context = \{ cpu id = 1 \}, event.fields = \{ fd = 3, buf = 0x1B48081, count = 9524 \}
name = exit syscall, stream.packet.context = { cpu id = 1 }, event.fields = { ret = 9524 }
name = sys close, stream.packet.context = { cpu id = 1 }, event.fields = { fd = 3 }
name = exit syscall, stream.packet.context = { cpu id = 1 }, event.fields = { ret = 0 }
name = sys rt sigprocmask, stream.packet.context = { cpu id = 1 }, event.fields = { how = 0, nset = 0x7FFF28A2A040, oset = 0
name = exit syscall, stream.packet.context = { cpu id = 1 }, event.fields = { ret = 0 }
name = sys ioctl, stream.packet.context = \{ cpu id = 1 \}, event.fields = \{ fd = 255, cmd = 21520, arg = 140733875134380 \}
name = exit syscall, stream.packet.context = { cpu id = 1 }, event.fields = { ret = 0 }
name = sys rt sigprocmask, stream.packet.context = { cpu id = 1 }, event.fields = { how = 2, nset = 0x7FFF28A29FC0, oset = 0x7FFF28A29FC0, oset = 0x7FF728A29FC0, oset = 0x7FF728A29FC0, oset = 0x7FF728A29FC0
name = exit syscall, stream.packet.context = { cpu id = 1 }, event.fields = { ret = 0 }
name = sys setpgid, stream.packet.context = { cpu id = 1 }, event.fields = { pid = 0, pgid = 4235 }
name = exit syscall, stream.packet.context = { cpu id = 1 }, event.fields = { ret = 0 }
name = sys exit group, stream.packet.context = { cpu id = 1 }, event.fields = { error code = 0 }
name = exit_syscall, stream.packet.context = { cpu_id = 1 }, event.fields = { ret = 1 }
name = sys gettimeofday, stream.packet.context = { cpu id = 1 }, event.fields = { tv = 0x7FFF0E61DC10, tz = 0x0 }
name = exit syscall, stream.packet.context = { cpu id = 1 }, event.fields = { ret = 0 }
```

#### > Common Trace Format

- Trace format specification
  - Funded by
    - Linux Foundation CE Linux Forum and Ericsson
  - In collaboration with Multi-Core Association Tool Infrastructure Workgroup
    - Freescale, Mentor Graphics, IBM, IMEC, National Instruments, Nokia Siemens Networks, Samsung, Texas Instruments, Tilera, Wind River, University of Houston, Polytechnique Montréal, University of Utah.
  - Gathered feedback from Linux kernel developers and SystemTAP communities.

#### > Common Trace Format

- Targets system-wide and multi-system trace representation in a common format, for integrated analysis:
  - Software traces
    - Across multiple CPUs
    - Across the software stack (Hypervisor, kernel, library, applications)
  - Hardware traces
    - DSPs, device-specific tracing components.
    - GPUs.

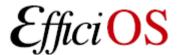

#### > Common Trace Format

- Babeltrace
  - Reference implementation trace conversion tool and read/seek API for trace collections.
  - Initially converts
    - From CTF to text
    - From dmesg text log to CTF
- LTTng kernel 2.0 and LTTng-UST 2.0
  - Native CTF producer reference implementation.
- Spec. available at: http://www.efficios.com/ctf

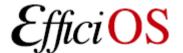

# > Userspace Tracing Benchmark

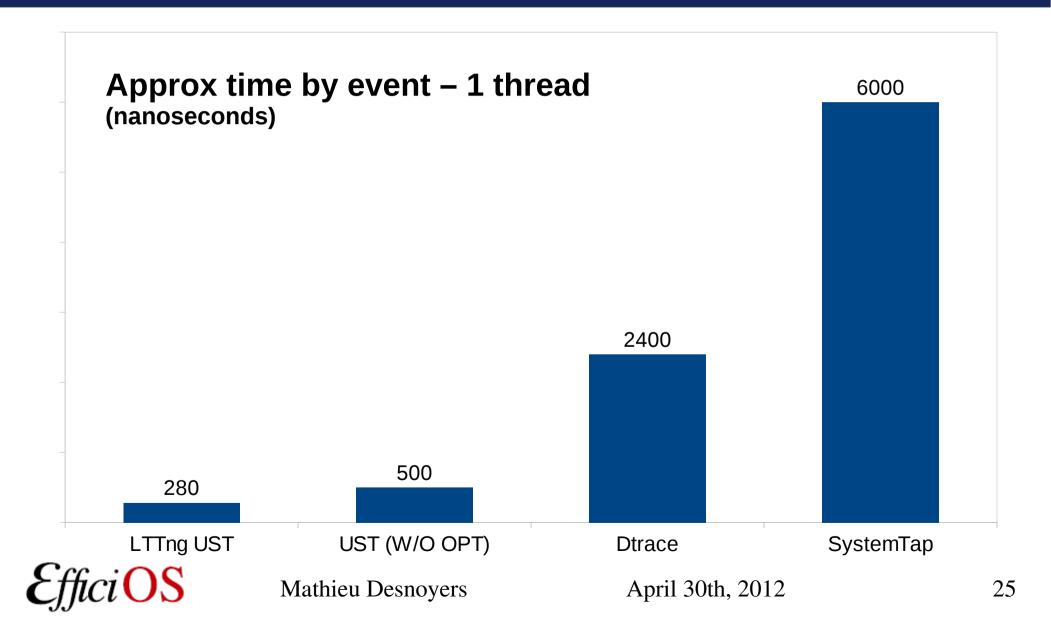

# > Userspace Tracing Benchmark

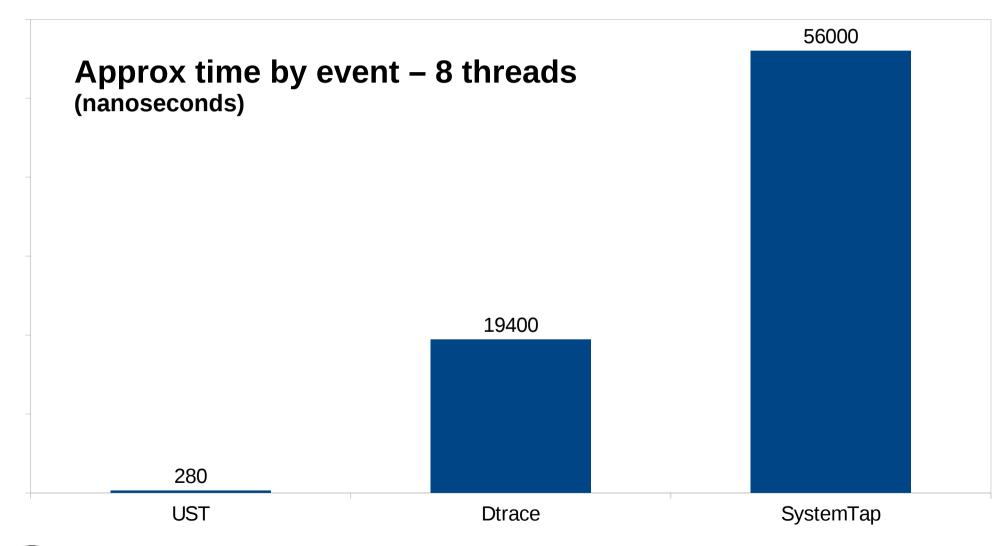

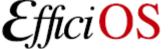

# > Strace vs LTTng Tracing

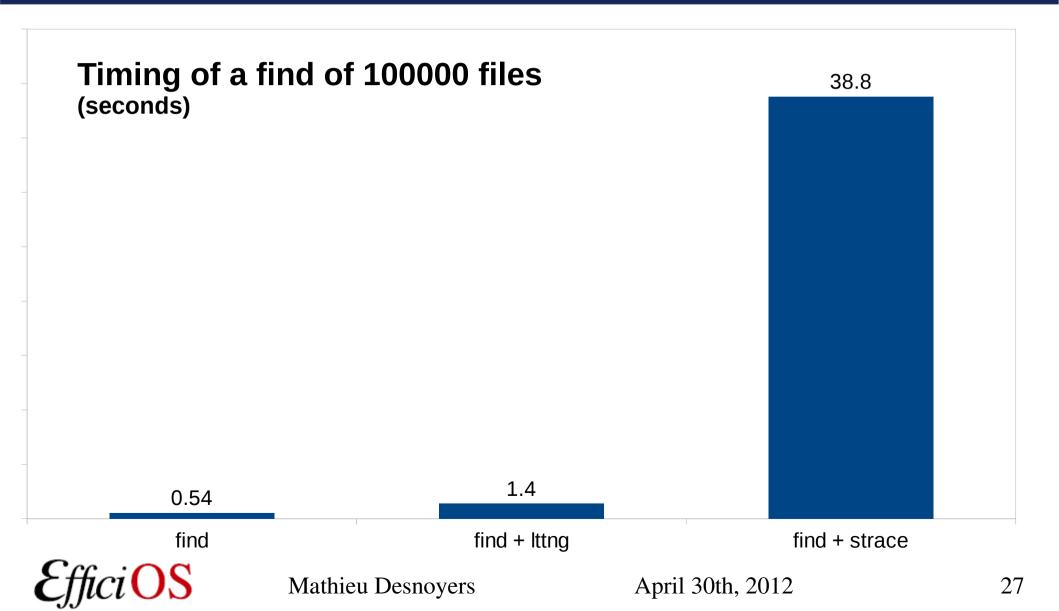

## > Top vs LTTngTop

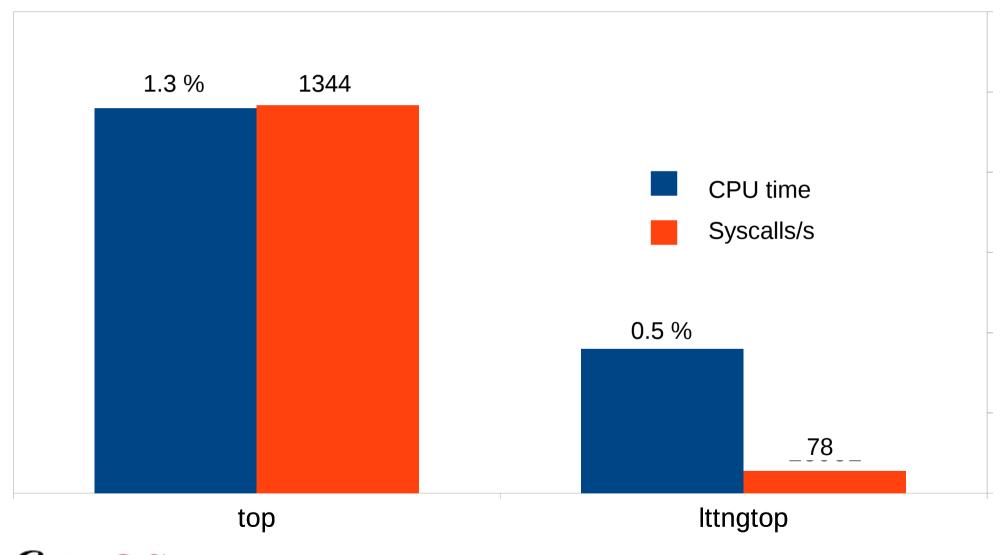

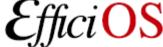

Mathieu Desnoyers

April 30th, 2012

## > Distributions / Integration

- LTTng 0.x
  - Wind River Linux, Montavista, STlinux, Linaro, Yocto, Mentor Embedded Linux, ELinOS.
- LTTng 2.0
  - Ubuntu 12.04 LTS
  - Debian
  - Novell SuSE Enterprise RT Linux
  - Linux Foundation LTSI
  - Fedora / RedHat : process ongoing

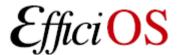

#### > Collaborations

- Financial support: CAE, DRDC, Ericsson, Google, Opal-RT, Revolution Linux, with matching contributions from CRIAQ, NSERC, Prompt.
- Maintainer and main developer: Mathieu Desnoyers, EfficiOS
- Integrating and redistributing LTTng: Wind River, MontaVista, Linaro, LTSI, Debian, Ubuntu, Suse, Fedora/Red Hat (pending).
- Interfacing: GDB tracepoints can interoperate with LTTng UST tracepoints, The Multi Core Association is defining a Common Trace Format (CTF), for which LTTng 2.0 is a reference implementation.
- Code contributions: over 70 individuals from more than 20 companies including Ericsson, Google, IBM, Red Hat...

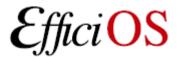

#### > Babeltrace

```
[13:58:29.128909723] (+0.000002475) sys read: { 0 }, { "firefox-bin", 3363 }, { fd = 5, buf =
count = 16 }
[13:58:29.128911513] (+0.000001790) exit syscall: { 0 }, { "firefox-bin", 3363 }, { ret = -11
[13:58:29.128919672] (+0.000008159) sys write: { 0 }, { "firefox-bin", 3363 }, { fd = 5, buf
, count = 8 }
[13:58:29.128921404] (+0.000001732) exit_syscall: { 0 }, { "firefox-bin", 3363 }, { ret = 8 }
[13:58:29.128922884] (+0.000001480) sys_read: { 0 }, { "firefox-bin", 3363 }, { fd = 19, buf
, count = 1 }
[13:58:29.128925765] (+0.000002881) exit_syscall: { 0 }, { "firefox-bin", 3363 }, { ret = 1 }
[13:58:29.128928120] (+0.000002355) sys write: { 0 }, { "firefox-bin", 3363 }, { fd = 5, buf
, count = 8 }
[13:58:29.128929552] (+0.000001432) exit syscall: { 0 }, { "firefox-bin", 3363 }, { ret = 8 }
[13:58:29.129020005] (+0.000090453) exit syscall: { 0 }, { "acpid", 1536 }, { ret = 1 }
[13:58:29.129025587] (+0.000005582) sys rt sigprocmask: { 0 }, { "acpid", 1536 }, { how = 0,
oset = 0x0, sigsetsize = 8 }
[13:58:29.129027993] (+0.000002406) exit syscall: { 0 }, { "acpid", 1536 }, { ret = 0 }
[13:58:29.129030188] (+0.000002195) sys_poll: { 0 }, { "acpid", 1536 }, { ufds = 0x7FFF2A055D
meout msecs = 0 }
[13:58:29.129032570] (+0.000002382) exit_syscall: { 0 }, { "acpid", 1536 }, { ret = 0 }
[13:58:29.129033929] (+0.000001359) sys rt sigprocmask: { 0 }, { "acpid", 1536 }, { how = 1,
oset = 0x0, sigsetsize = 8 }
[13:58:29.129035144] (+0.000001215) exit_syscall: { 0 }, { "acpid", 1536 }, { ret = 0 }
[13:58:29.129037520] (+0.000002376) sys_read: { 0 }, { "acpid", 1536 }, { fd = 4, buf = 0x7FF
 = 24  }
```

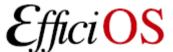

April 30th, 2012

```
-Statistics for interval [1330053201794942051, 1330053202795131720[
    CPUs
                          (max/cpu : 25.00%)
                 4
    Processes
                 N/A
                          (0, 0)
    Threads
                 N/A
                          (0, 0)
    Files
                                              N/A kbytes/sec
                 N/A
                          (0, 0)
    Network
                          (0, 0)
                 N/A
                                              N/A Mbvtes/sec
<sub>□</sub>CPU Top-
CPU(%)
             TGID
                       PID
                                  NAME
                                  gnome-shell
10.00
             23844
                       23844
5.50
             20627
                       20627
                                  firefox-bin
0.93
             23653
                        23653
                                  Xora
0.29
                                  epiphany-browse
             4788
                       4788
0.05
             11223
                       11223
                                  kworker/2:2
0.05
                                  kworker/0:0
            11173
                       11173
0.05
             11222
                       11222
                                  kworker/1:1
                                                                     Ittngtop
0.05
             10843
                       10843
                                  kworker/3:1
0.04
             14809
                       14809
                                  hald
0.04
                                  xchat
             24103
                       24103
0.02
             31261
                       31261
                                  synergyc
0.02
             20247
                       20247
                                  emacs
0.02
             6251
                       6251
                                  emacs
0.02
                                  soffice.bin
             2403
                       2403
0.01
             25701
                       25701
                                  emacs
0.01
             2719
                       2719
                                  nmbd
0.01
             13085
                       13085
                                  icedove-bin
0.01
             1534
                       1534
                                  dbus-daemon
0.00
             11193
                                  kworker/u:1
                       11193
                                  kworker/u:2
0.00
             10985
                       10985
0.00
             577
                                  ips-monitor
                       577
                                                                                     D
0.00
             9750
                       9750
                                  ksoftirqd/3
0.00
             17301
                       17301
                                  kworker/1:2
0.00
             23813
                       23813
                                  gnome-settings-
┌Status-
Starting display
Pause
```

F2:CPUtop F3:PerfTop F6:IOTop Enter:Details q:Quit | P:Perf Pref p:Pause

# > Eclipse Linux Tools Project: LTTng support

http://wiki.eclipse.org/Linux\_Tools\_Project/LTTng

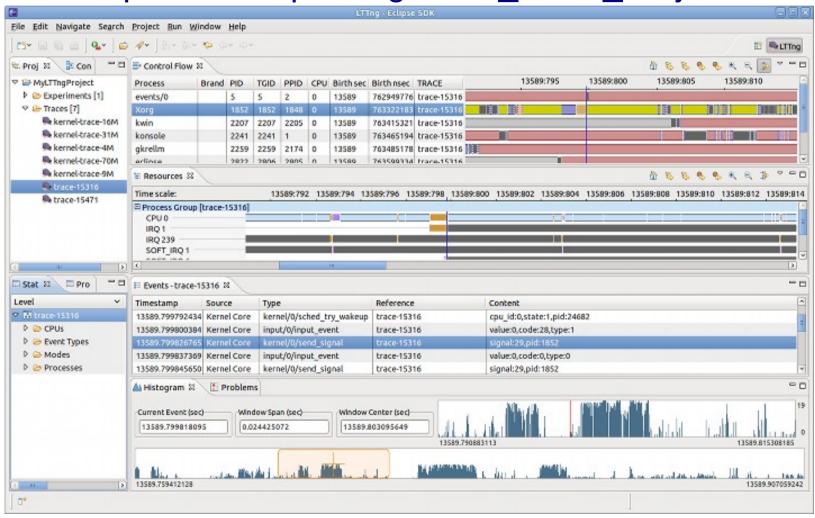

LTTng 2.0 support planned for Juno release.

#### > LTTV

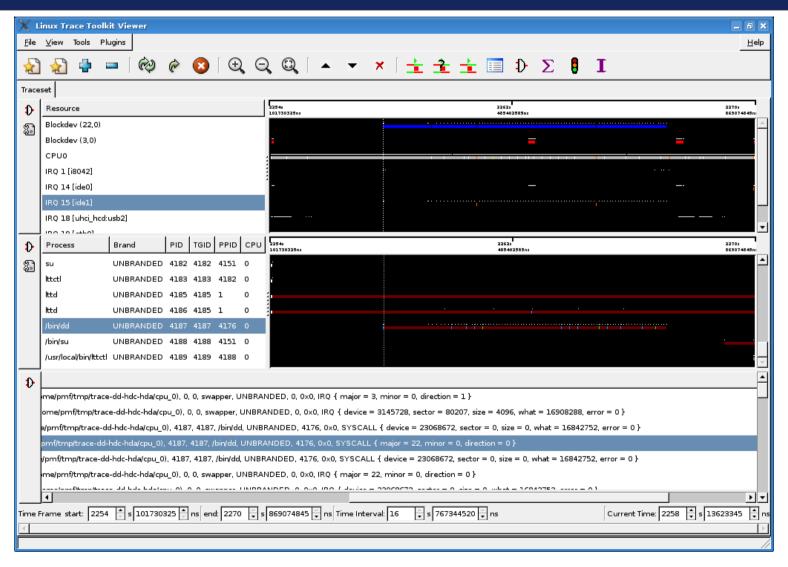

Will be ported to LTTng 2.0 soon.

# > LTTng-Graph

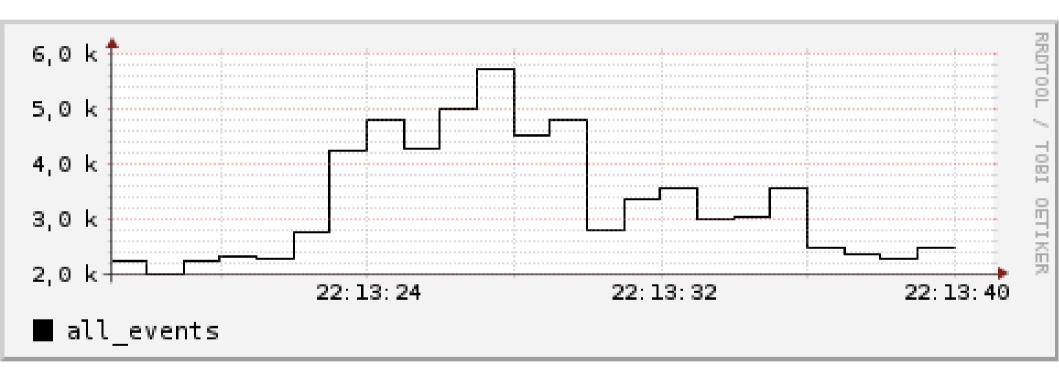

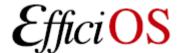

# LTTng studio

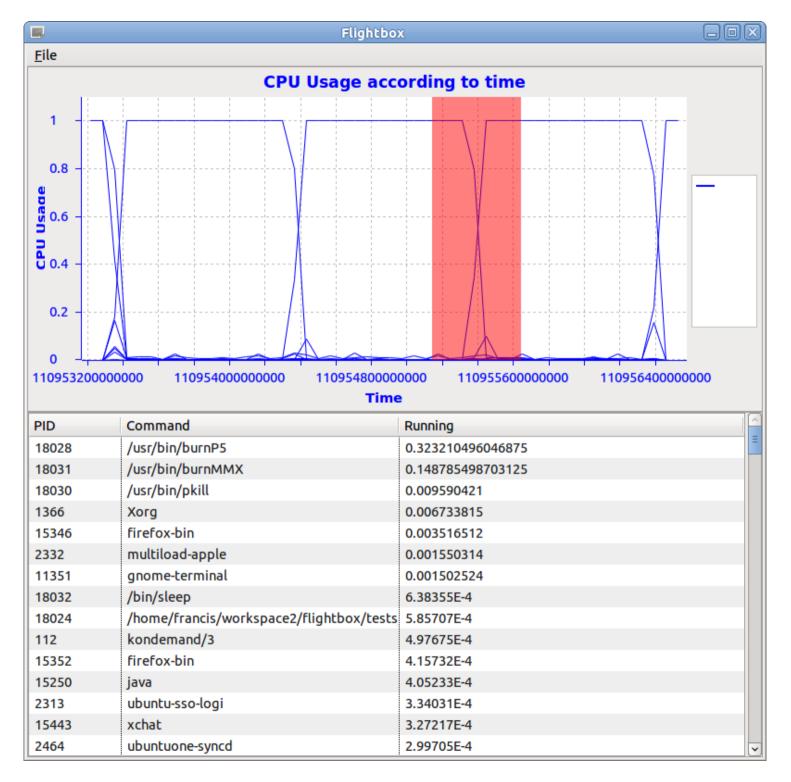

#### > The road ahead

- New LTTV and TMF with Common Trace Format and State System
- Live tracing
- Other language bindings
- Remote tracing
- Filtering
- Dependency analysis
- Event abstraction

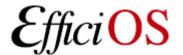

## > Questions?

LTTng 2.0 available at http://lttng.org

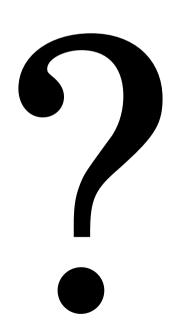

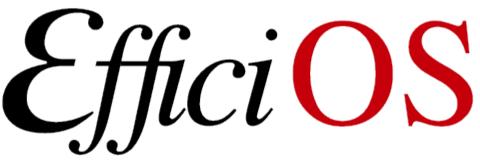

- http://www.efficios.com
- LTTng Information
  - http://lttng.org
  - Ittng-dev@lists.lttng.org

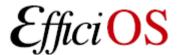